# Mathematik 1 für Naturwissenschaften

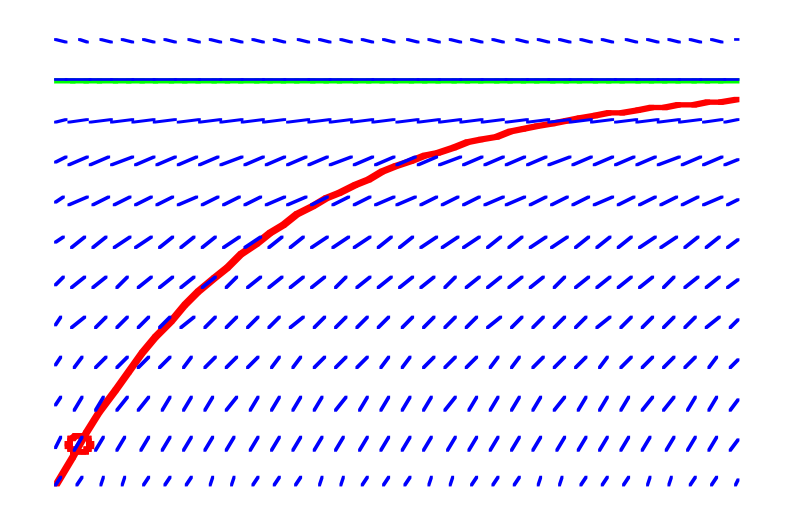

Modul 110 Differenzialgleichungen 1, Wachstum Lernumgebung

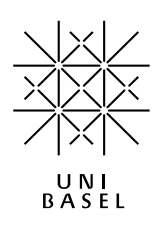

#### **Inhalt**

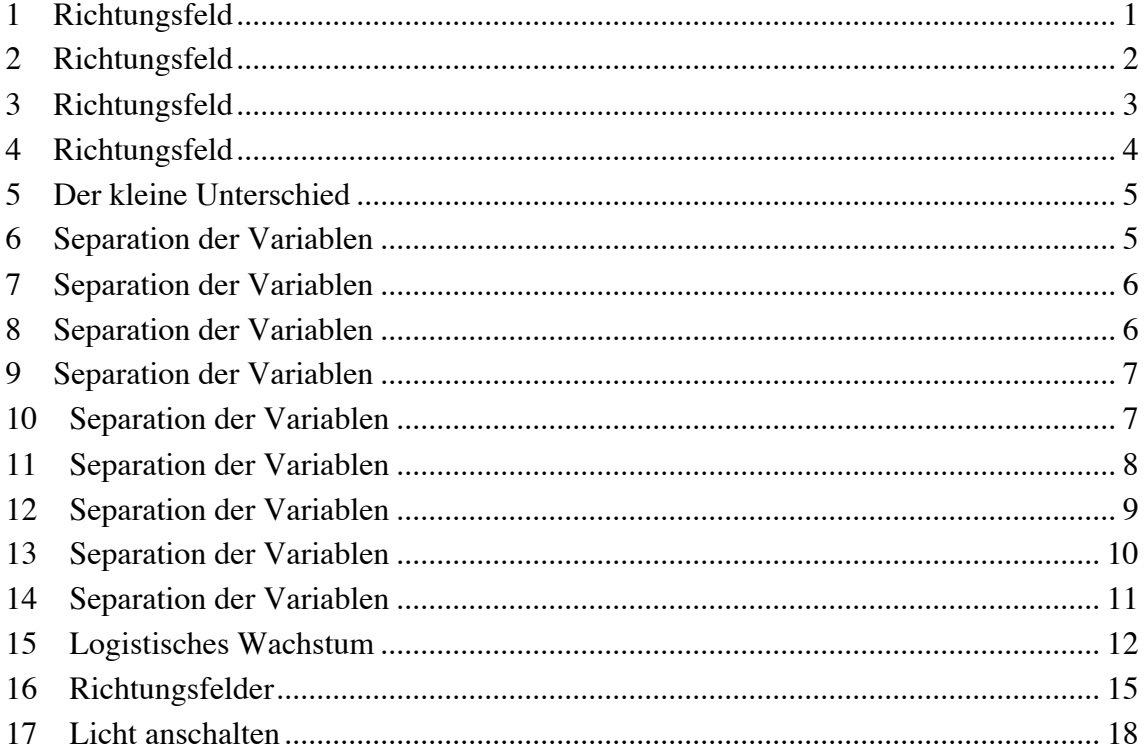

Modul 110 für die Lehrveranstaltung: *Mathematik 1 für Naturwissenschaften*

Winter 2003/04 Erstausgabe Winter 2004/05 Ergänzungen. Geändertes Layout Winter 2006/07 MathType. Erweiterungen<br>Herbst 2007 Geändertes Lavout Herbst 2007 Geändertes Layout<br>Herbst 2008 Geändertes Layout Geändertes Layout Herbst 2013 Straffung

last modified: 23. September 2013

Hans Walser Mathematisches Institut, Rheinsprung 21, 4051 Basel www.walser-h-m.ch/hans

# **1 Richtungsfeld**

Skizzieren Sie das Richtungsfeld für  $y' = y^2$ . Erraten (oder berechnen) Sie eine passende Lösungskurve und prüfen Sie, ob sie die Differenzialgleichung erfüllt.

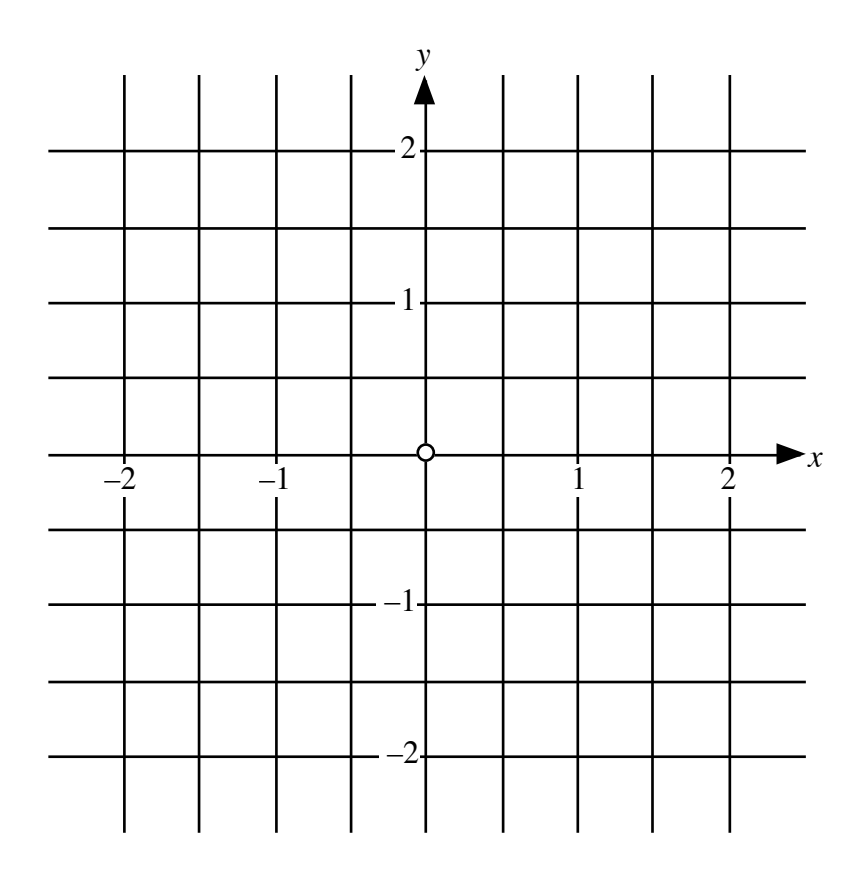

**Koordinatensystem**

**Bearbeitung**

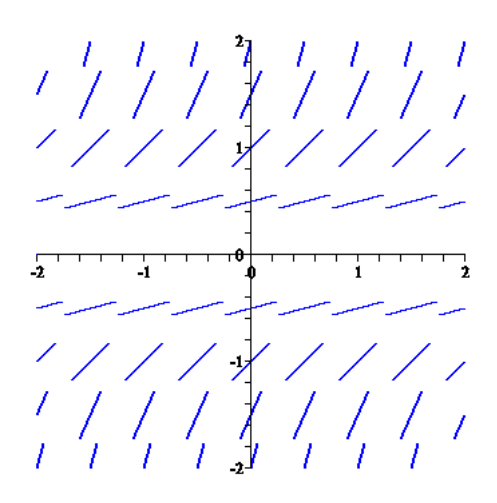

**Richtungsfeld**

Wir arbeiten mit Separation der Variablen:

$$
\frac{dy}{dx} = y^2
$$

$$
\frac{dy}{y^2} = dx
$$

$$
\int \frac{dy}{y^2} = \int dx
$$

$$
-y^{-1} = x + C
$$

$$
y(x) = \frac{-1}{x + C}
$$

Kontrolle:

$$
y(x) = \frac{-1}{x+C}
$$
  
y'(x) =  $\frac{+1}{(x+C)^2}$  =  $(y(x))^2$ 

# **2 Richtungsfeld**

Skizzieren Sie das Richtungsfeld für  $y' = x^2$ . Erraten (oder berechnen) Sie eine passende Lösungskurve und prüfen Sie, ob sie die Differenzialgleichung erfüllt.

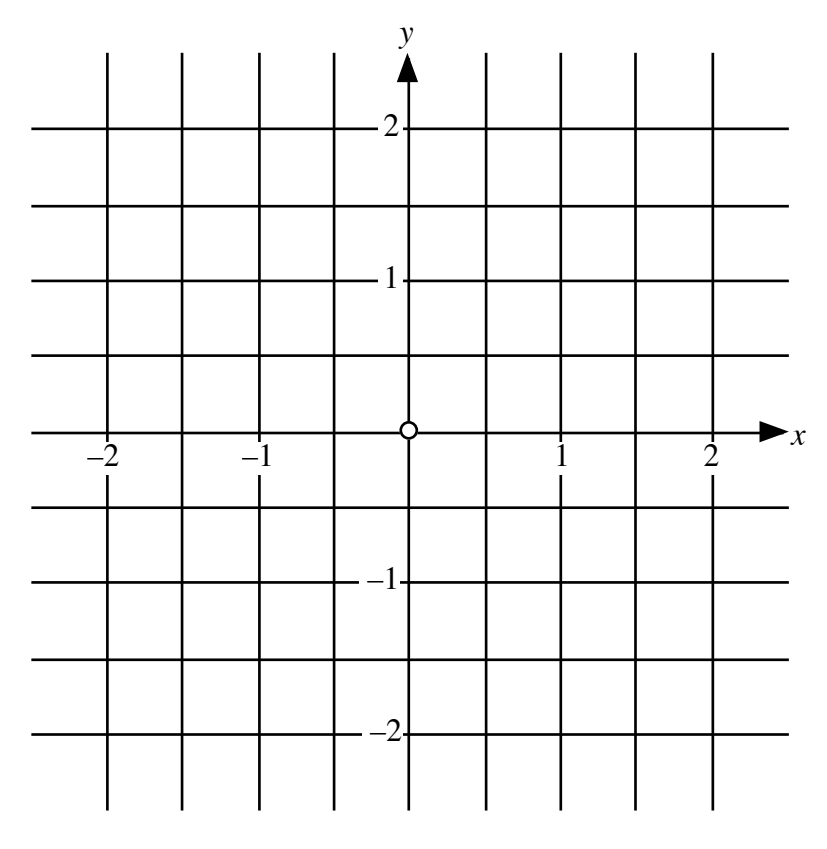

**Koordinatensystem**

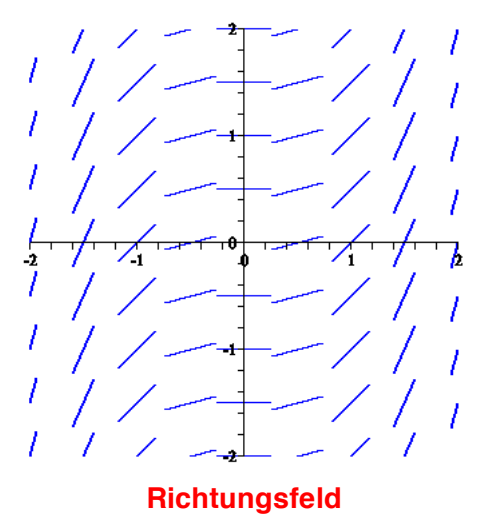

 $y(x) = \frac{1}{3}x^3 + C$  (simples Integrationsproblem)

# **3 Richtungsfeld**

Skizzieren Sie das Richtungsfeld für  $y' = \frac{y}{x}$ . Erraten Sie eine passende Lösungskurve und prüfen Sie, ob sie die Differenzialgleichung erfüllt.

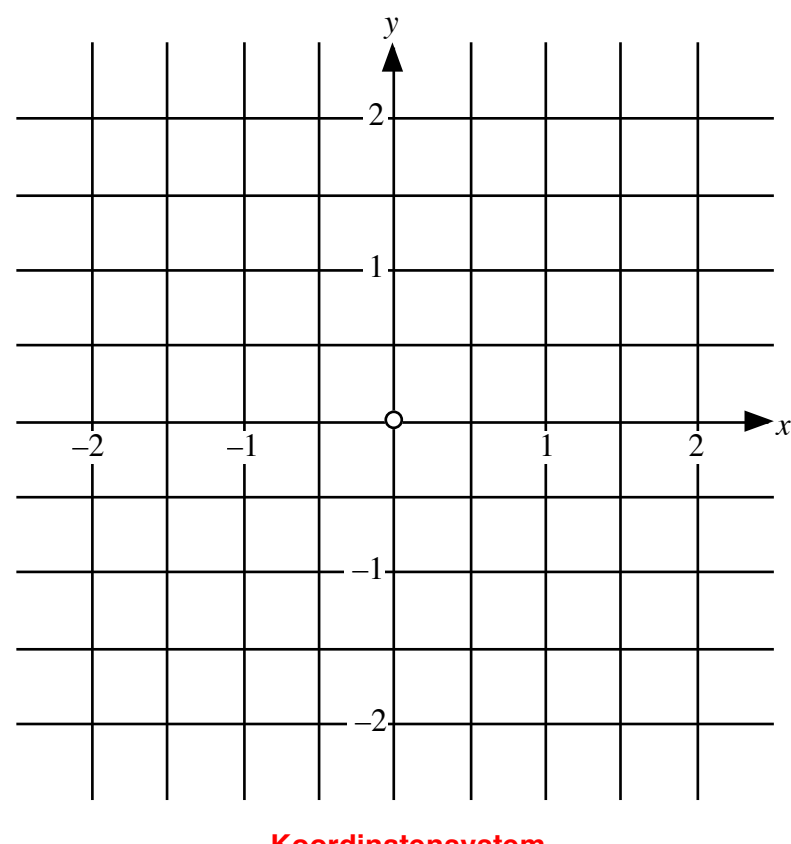

**Koordinatensystem**

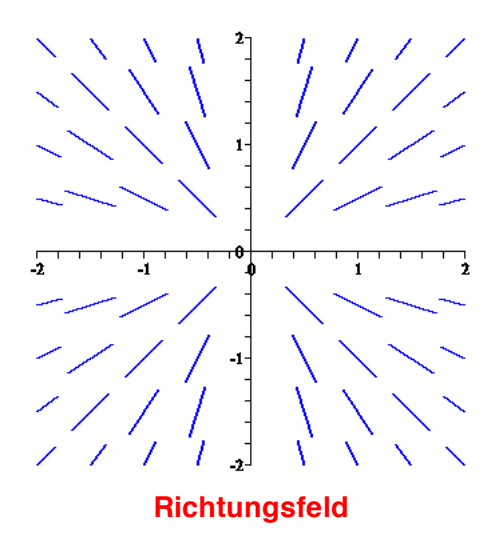

*y* = *ax*

# **4 Richtungsfeld**

Skizzieren Sie das Richtungsfeld für  $y' = 3\frac{y}{x}$ . Erraten Sie eine passende Lösungskurve und prüfen Sie, ob sie die Differenzialgleichung erfüllt.

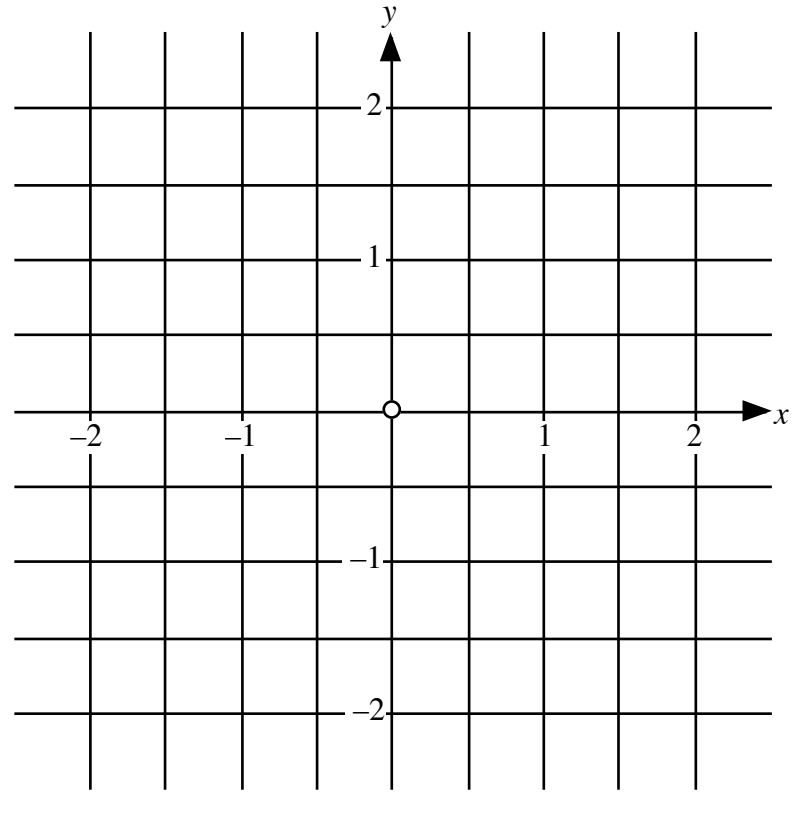

**Koordinatensystem**

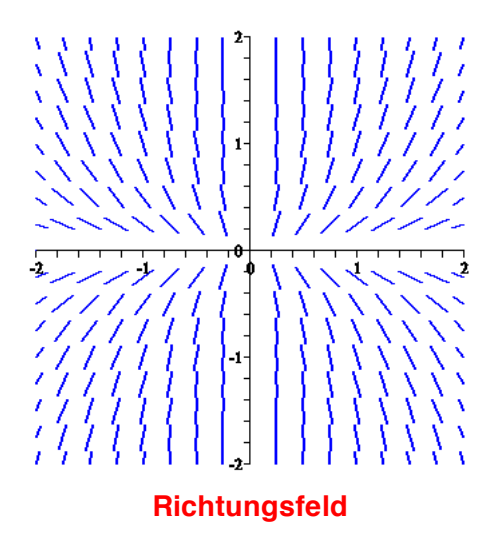

 $y = ax^3$ 

#### **5 Der kleine Unterschied**

a) 
$$
y' = 3x\sqrt{y}
$$
;  $y(2) = 1$   
b)  $(y')^2 = 9x^2y$ ;  $y(2) = 1$ 

Worin besteht der Unterschied?

#### **Ergebnis**

Vorzeichenproblem

- a) Die Differenzialgleichung  $y' = 3x\sqrt{y}$  führt mit Separation der Variablen auf  $\overline{y} = \frac{3}{4}x^2 + C$ . Der Term rechts muss also positiv sein. Die Anfangsbedingung *y*(2) = 1 führt für *C* auf die einzige Lösung *C* = −2 .
- b) Aus  $(y')^2 = 9x^2y$  folgt  $y' = \pm 3x\sqrt{y}$  und  $\sqrt{y} = \pm \frac{3}{4}x^2 + C$ . Die Anfangsbedingung *y*(2) = 1 führt auf die beiden Lösungen  $\sqrt{y} = \frac{3}{4}x^2 - 2$  und  $\sqrt{y} = -\frac{3}{4}x^2 + 4$

# **6 Separation der Variablen**

$$
y' = 3y^{\frac{2}{3}}, \quad y(0) = 0
$$

#### **Bearbeitung**

Wir arbeiten mit Separation der Variablen.

$$
\frac{dy}{dx} = 3y^{\frac{2}{3}}
$$
  

$$
y^{-\frac{2}{3}} dy = 3 dx
$$
  

$$
\int y^{-\frac{2}{3}} dy = 3 \int 1 dx
$$
  

$$
\frac{1}{3} y^{\frac{1}{3}} = 3(x + C)
$$
  

$$
y^{\frac{1}{3}} = x + C
$$
  

$$
y = (x + C)^{3}
$$

Aus der Randbedingung  $y(0) = 0$  ergibt sich  $y = x^3$ .

#### **Bemerkung**

Bei unserem Vorgehen ist die triviale Lösung *y* = 0 verloren gegangen.

# **7 Separation der Variablen**

$$
y' = 3xy^2
$$
;  $y(1) = 4$ 

# **Ergebnis**

 $y = f(x) = \frac{4}{7-6x^2}$ 

# **8 Separation der Variablen**

a) 
$$
y' = y\cos(x)
$$
;  $y(\frac{\pi}{2}) = e^3$   
b)  $y' = y^2x^2$ ;  $y(1) = 1$   
c)  $y' = (\frac{x}{y})^b$ ;  $y(1) = 1$   
d)  $y' = (\frac{x}{y})^b$ ;  $y(1) = 2$ 

#### **Ergebnis**

a) 
$$
y = f(x) = e^{2 + \sin(x)}
$$
  
\nb)  $y = f(x) = \frac{3}{4 - x^3}$   
\nc)  $y = f(x) = x$  Wow!  
\nd)  $y = f(x) = \frac{b + \sqrt{x^{b+1} + 2^{b+1} - 1}}{2}$ 

## **9 Separation der Variablen**

$$
y' = -xy
$$
;  $y(0) = 2$ 

a) Richtungsfeld mit Skizze der Lösungskurve

b) Lösung mit Anfangsbedingung

#### **Ergebnis**

a)

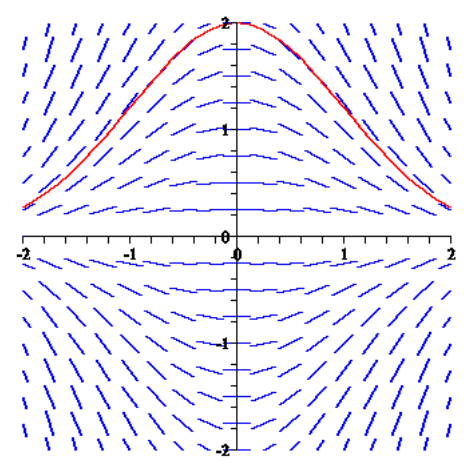

**Richtungsfeld mit Lösungskurve**

b) 
$$
y = f(x) = 2e^{-\frac{x^2}{2}}
$$
.

Bemerkung: Für  $y' = -xy$ ;  $y(0) = \frac{1}{\sqrt{2\pi}}$  erhalten wir  $y = f(x) = \frac{1}{\sqrt{2\pi}}e$  $-\frac{x^2}{2}$ <sup>2</sup>; dies ist die Funktion der so genannten *Normalverteilung*, die in der Wahrscheinlichkeitsrechnung und der Statistik eine wichtige Rolle spielt.

#### **10 Separation der Variablen**

$$
y' = xy
$$
;  $y(0) = 0.5$ 

- a) Richtungsfeld mit Skizze der Lösungskurve
- b) Lösung mit Anfangsbedingung

a)

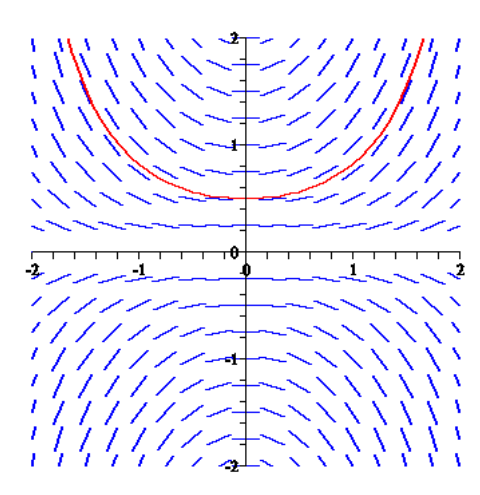

**Richtungsfeld mit Lösungskurve**

b) 
$$
y = f(x) = 0.5e^{\frac{x^2}{2}}
$$

# **11 Separation der Variablen**

$$
y' = \frac{-x}{y}
$$
;  $y(0) = 2$ 

a) Richtungsfeld mit Skizze der Lösungskurve

b) Lösung mit Anfangsbedingung

# **Ergebnis**

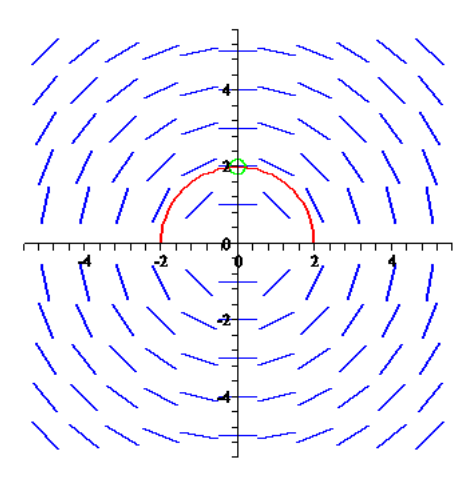

**Richtungsfeld mit Lösungskurve**

$$
y = \sqrt{-x^2 + 4}
$$

#### **12 Separation der Variablen**

Gesucht sind das Richtungsfeld zur Differenzialgleichung  $y' = -\frac{x}{y}$  sowie die Lösungskurve durch den Punkt (4,3).

#### **Ergebnis**

Richtungsfeld

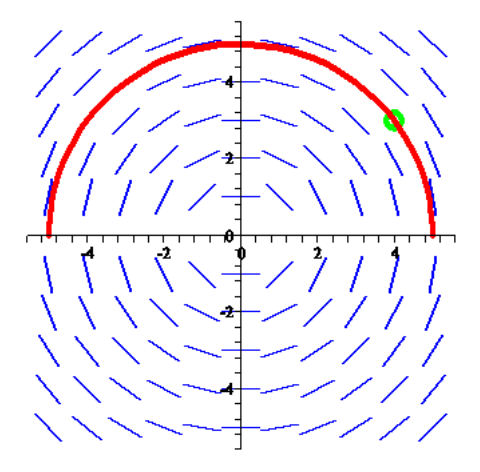

**Richtungsfeld mit Lösungskurve**

Lösungskurve: 
$$
y = f(x) = \sqrt{25 - x^2}
$$
 (oberer Halbkreis)

#### **Lösungsweg**

Separation der Variablen:

$$
\frac{dy}{dx} = -\frac{x}{y}
$$
  
\n
$$
y dy = -x dx
$$
  
\n
$$
\int y dy = -\int x dx
$$
  
\n
$$
\frac{y^2}{2} = -\frac{x^2}{2} + C_1
$$
  
\n
$$
x^2 + y^2 = C_2
$$

Die Kurve muss durch den Punkt (4,3) gehen. Daraus ergibt sich  $C_2 = 25$ .

# **Bemerkung**

Die Gleichung  $x^2 + y^2 = 25$  beschreibt einen Kreis mit Radius 5.

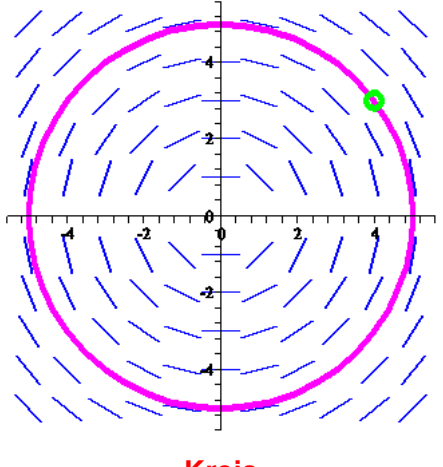

**Kreis**

Dieser Kreis passt auch ins Richtungsfeld, ist aber keine Lösung unseres Problems, da ein Kreis nicht durch eine (eindeutige) Funktion  $y = f(x)$  beschrieben werden kann.

# **13 Separation der Variablen**

Gesucht sind das Richtungsfeld zur Differenzialgleichung  $y' = -\frac{x}{4y}$  sowie die Lösungskurve durch den Punkt (8,3).

#### **Ergebnis**

Richtungsfeld

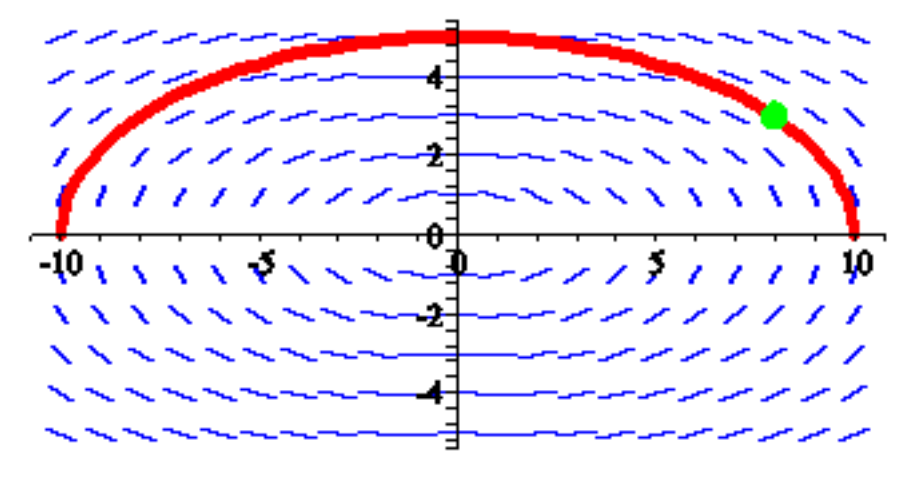

#### **Richtungsfeld mit Lösungskurve**

Lösungskurve:  $y = \sqrt{25 - \frac{x^2}{4}}$  (obere Halbellipse)

#### **Lösungsweg**

Separation der Variablen:

$$
\frac{dy}{dx} = -\frac{x}{4y}
$$
  
\n
$$
y dy = -\frac{x}{4} dx
$$
  
\n
$$
\int y dy = -\int \frac{x}{4} dx
$$
  
\n
$$
\frac{y^2}{2} = -\frac{x^2}{8} + C_1
$$
  
\n
$$
\frac{x^2}{4} + y^2 = C_2
$$

Die Kurve muss durch den Punkt (8,3) gehen. Daraus ergibt sich  $C_2 = 25$ .

# **14 Separation der Variablen**

Es sei  $f'(x) = \frac{f(x)}{x}$ . Gesucht ist die Funktion  $f(x)$  unter der Randbedingung  $f(7) = -3$ .

#### **Lösungsweg**

$$
f'(x) = \frac{f(x)}{x}
$$
  

$$
\frac{dy}{dx} = \frac{y}{x}
$$
  

$$
\frac{dy}{y} = \frac{dx}{x}
$$
  

$$
\ln(|y|) = \ln(|x|) + C
$$
  

$$
|y| = e^{\ln(|x|) + C} = e^{\ln(|x|)} e^C
$$
  

$$
y = bx
$$
  
Randomg 
$$
\implies b = -\frac{3}{7}
$$
  

$$
y = f(x) = -\frac{3}{7}x
$$

#### **Bemerkung**

Die Differenzialgleichung  $f'(x) = \frac{f(x)}{x}$  kann einfacher in der Form  $y' = \frac{y}{x}$  geschrieben werden. Die Steigung ist also jeweils die Steigung der Ursprungsgeraden durch den betreffenden Punkt im Richtungsfeld.

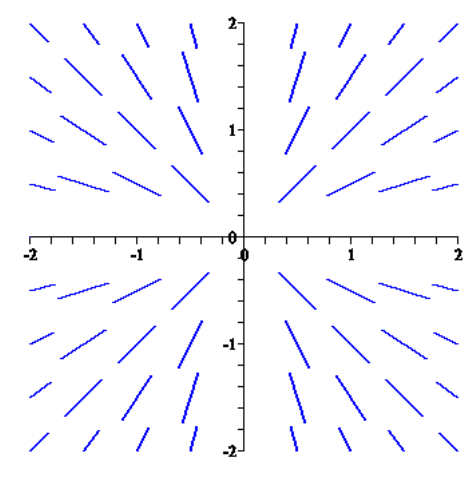

#### **Richtungsfeld**

Die Lösungskurven sind offensichtlich Geraden durch den Ursprung.

#### **15 Logistisches Wachstum**

Es sei  $N(t)$  eine Wachstumsfunktion, von der wir annehmen, dass sie der logistischen Differentialgleichung

$$
N'(t) = a N(t) \left( 1 - \frac{N(t)}{K} \right)
$$

genügt. Sie hat also (siehe Vorlesung) die allgemeine Form:

$$
N(t) = \frac{K}{\left(\frac{K}{N_0} - 1\right) e^{-at} + 1}
$$

Nun seien drei Werte bekannt, nämlich:  $N(10) = 1000$ ,  $N(20) = 1500$ ,  $N(30) = 2000$ . Gesucht sind:  $N_0, K, a$ . Wie groß ist  $N(40)$ ? Wie groß ist  $N(100)$ ?

#### **Ergebnis**

 $N_0 = 600, K = 3000, a = \frac{\ln(2)}{10} \approx 0.069315$ 

#### **Lösungsweg**

Die Aufgabe ist etwas happig.

Einsetzen von  $N(10) = 1000$ ,  $N(20) = 1500$ ,  $N(30) = 2000$  ergibt zunächst:

$$
1000 = \frac{K}{\left(\frac{K}{N_0} - 1\right) e^{-10a} + 1}
$$

$$
1500 = \frac{K}{\left(\frac{K}{N_0} - 1\right) e^{-20a} + 1}
$$

$$
2000 = \frac{K}{\left(\frac{K}{N_0} - 1\right) e^{-30a} + 1}
$$

Das sind drei Gleichungen für die drei Unbekannten  $N_0$ ,  $K$ ,  $a$ ; allerdings ist das Gleichungssystem nicht linear.

Wir formen etwas um, um die Nenner wegzubringen:

$$
1000\left(\left(\frac{K}{N_0} - 1\right)e^{-10a} + 1\right) = K
$$

$$
1500\left(\left(\frac{K}{N_0} - 1\right)e^{-20a} + 1\right) = K
$$

$$
2000\left(\left(\frac{K}{N_0} - 1\right)e^{-30a} + 1\right) = K
$$

Und weiter:

$$
1000((K - N_0)e^{-10a} + N_0) = KN_0
$$
  

$$
1500((K - N_0)e^{-20a} + N_0) = KN_0
$$
  

$$
2000((K - N_0)e^{-30a} + N_0) = KN_0
$$

Da die rechten Seiten alle gleich sind, müssen es auch die linken sein. Es ist also:

$$
1000((K - N_0)e^{-10a} + N_0) = 1500((K - N_0)e^{-20a} + N_0)
$$
  

$$
2000((K - N_0)e^{-30a} + N_0) = 1500((K - N_0)e^{-20a} + N_0)
$$

Daraus ergibt sich

$$
1000(K - N_0)e^{-10a} + 1000N_0 = 1500(K - N_0)e^{-20a} + 1500N_0
$$
  

$$
2000(K - N_0)e^{-30a} + 2000N_0 = 1500(K - N_0)e^{-20a} + 1500N_0
$$

und durch addieren:

 $1000(K - N_0) e^{-10a} + 2000(K - N_0) e^{-30a} + 3000N_0 = 3000(K - N_0) e^{-20a} + 3000N_0$ oder vereinfacht:

$$
1000(K - N_0)e^{-10a} + 2000(K - N_0)e^{-30a} = 3000(K - N_0)e^{-20a}
$$

$$
e^{-10a} + 2e^{-30a} = 3e^{-20a} \qquad || \cdot e^{30a}
$$

$$
e^{20a} + 2 = 3e^{10a}
$$

$$
e^{20a} - 3e^{10a} + 2 = 0
$$

Mit der Substitution  $x = e^{10a}$  erhalten wir die quadratische Gleichung

$$
x^2 - 3x + 2 = 0
$$

mit den beiden Lösungen  $x_1 = 1$  und  $x_2 = 2$ .

Aus  $x_1 = 1 = e^{10a}$  ergibt sich  $a = 0$ . Das bringt es nicht.

Aus  $x_2 = 2 = e^{10a}$  ergibt sich:

$$
10a = \ln(2)
$$
  

$$
a = \frac{\ln(2)}{10} \approx 0.069315
$$

Damit ist *a* gefunden. Aus  $e^{10a} = 2$  folgt:  $e^{-10a} = \frac{1}{2}$ ,  $e^{-20a} = \frac{1}{4}$ 

Wir können dies in die obige Gleichung

$$
1000(K - N_0)e^{-10a} + 1000N_0 = 1500(K - N_0)e^{-20a} + 1500N_0
$$

einsetzen und erhalten:

$$
1000(K - N_0)\frac{1}{2} + 1000N_0 = 1500(K - N_0)\frac{1}{4} + 1500N_0
$$
  
\n
$$
500K - 500N_0 + 1000N_0 = 375K - 375N_0 + 1500N_0
$$
  
\n
$$
125K = 625N_0
$$
  
\n
$$
K = 5N_0
$$

Dies setzen wir, zusammen mit e<sup>-10*a*</sup> =  $\frac{1}{2}$  in die allererste Gleichung

$$
1000 = \frac{K}{\left(\frac{K}{N_0} - 1\right) e^{-10a} + 1}
$$

ein. Dies ergibt:

$$
1000 = \frac{5N_0}{\left(\frac{5N_0}{N_0} - 1\right)\frac{1}{2} + 1}
$$

$$
1000 = \frac{5N_0}{(5-1)\frac{1}{2} + 1}
$$

$$
200 = \frac{N_0}{3}
$$

$$
N_0 = 600
$$

Somit ist auch  $N_0$  gefunden. Wegen  $K = 5N_0$  ist  $K = 3000$ . Für die Funktion

$$
N(t) = \frac{K}{\left(\frac{K}{N_0} - 1\right) e^{-at} + 1}
$$

erhalten wir:

$$
N(t) = \frac{3000}{\left(\frac{3000}{600} - 1\right)e} \left(\frac{\ln(2)}{10}\right)t + 1} = \frac{3000}{4\left(\frac{1}{2}\right)^{\frac{t}{10}} + 1}
$$

Damit ist:

Hans Walser: *Modul 110, Differenzialgleichungen 1, Wachstum. Lernumgebung* 15

$$
N(40) = \frac{3000}{4(\frac{1}{2})^{10} + 1} = 2400
$$
  

$$
N(100) = \frac{3000}{4(\frac{1}{2})^{10} + 1} \approx 2988
$$

Der letzte Wert ist schon nahe an der Kapazitätsgrenze.

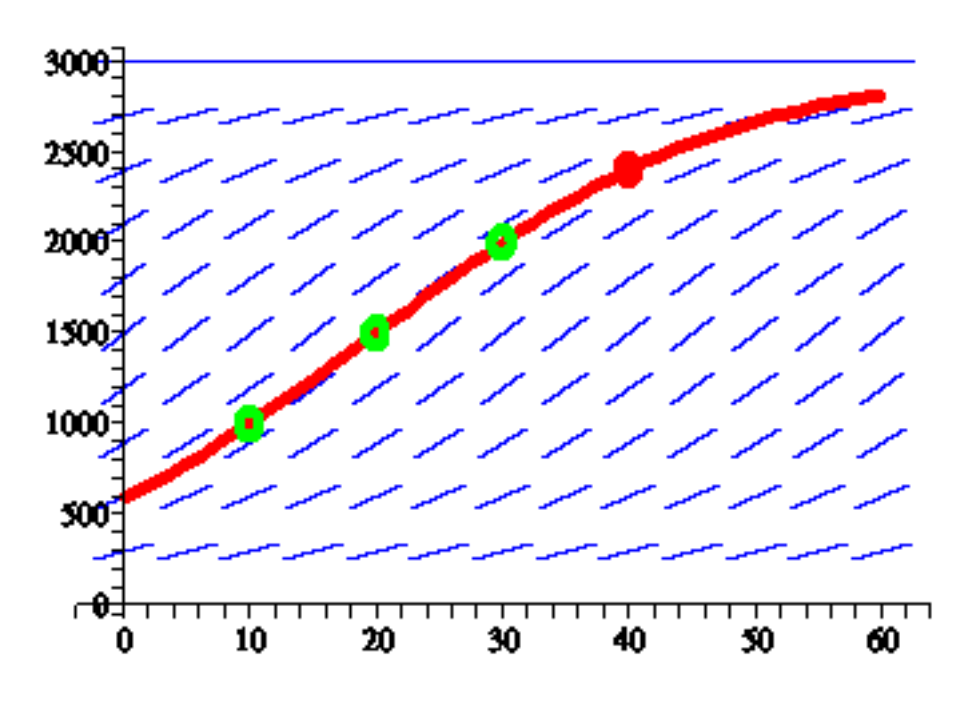

**Richtungsfeld, Anfangsbedingungen, Lösungskurve, Lösung für** *t* **= 40**

# **16 Richtungsfelder**

Skizze Richtungsfeld, Lösung der Differenzialgleichung mit Anfangsbedingung

a) 
$$
y' = y^2
$$
,  $y(1) = 1$  b)  $y' = y^2 + 1$ ,  $y(0) = 0$  c)  $y' = y^2 - 1$ ,  $y(0) = 0$ 

# **Ergebnis**

a)

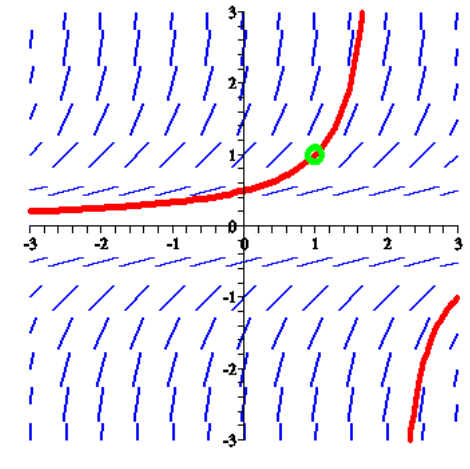

**Richtungsfeld und Lösungskurve**

$$
y = f(x) = \frac{-1}{x - 2}
$$
  
b)

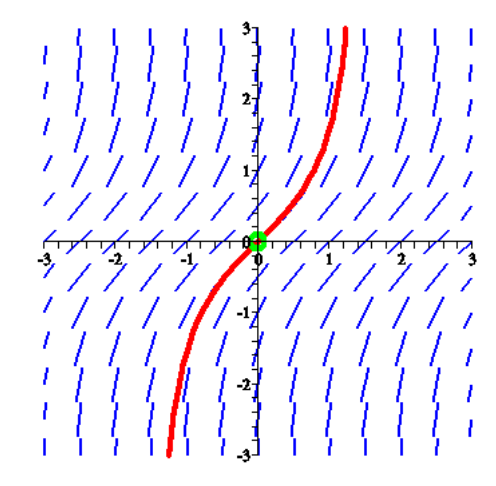

**Richtungsfeld und Lösungskurve**

 $y = f(x) = \tan(x)$ 

c)

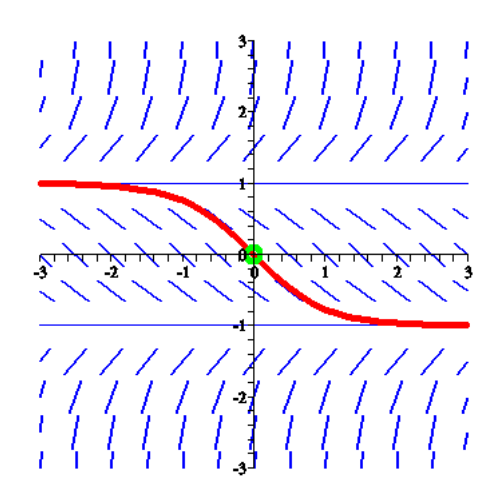

**Richtungsfeld und Lösungskurve**

$$
y = f(x) = \frac{e^{-x} - e^x}{e^{-x} + e^x} = -\tanh(x)
$$

## **Lösungsweg**

a) Separation der Variablen ergibt:

$$
\int \frac{dy}{y^2} = \int dx
$$

$$
\frac{-1}{y} = x + C_1
$$

$$
y = \frac{1}{C_2 - x}
$$

Die Anfangsbedingung *y*(1) = 1 ergibt *C*<sub>2</sub> = 2, also *y* =  $f(x) = \frac{-1}{x-2}$ .

b) Separation der Variablen ergibt:

$$
\int \frac{dy}{y^2 + 1} = \int dx
$$
  
arctan(y) = x + C  

$$
y = \tan(x + C)
$$

Die Anfangsbedingung  $y(0) = 0$  ergibt  $C = 0$ , also  $y = f(x) = \tan(x)$ .

c) Separation der Variablen ergibt:

$$
\int \frac{\mathrm{d}y}{y^2 - 1} = \int \mathrm{d}x
$$

Das Integral links kann mit Partialbruchzerlegung angegangen werden.

$$
\frac{1}{y^2 - 1} = \frac{a}{y+1} + \frac{b}{y-1} = \frac{a(y-1) + b(y+1)}{y^2 - 1} = \frac{y(a+b) + (-a+b)}{y^2 - 1}
$$

Durch Koeffizientenvergleich folgt:

$$
a+b=0
$$
  

$$
-a+b=1
$$

Also:  $a = -\frac{1}{2}$  und  $b = \frac{1}{2}$ . Damit wird:

$$
\int \frac{dy}{y^2 - 1} = -\frac{1}{2} \int \frac{dy}{y + 1} + \frac{1}{2} \int \frac{dy}{y - 1} = -\frac{1}{2} \ln(|y + 1|) + \frac{1}{2} \ln(|y - 1|) + C_1 = \ln\left(\sqrt{\frac{|y - 1|}{|y + 1|}}\right) + C_1
$$

Somit erhalten wir:

$$
\ln\left(\sqrt{\frac{y-1}{y+1}}\right) = x + C_2
$$

$$
\sqrt{\frac{y-1}{y+1}} = e^{x+C_2}
$$

$$
\left|\frac{y-1}{y+1}\right| = e^{2\left(x+C_2\right)}
$$

$$
\frac{y-1}{y+1} = C_3 e^{2x}
$$

Nach *y* aufgelöst ergibt:

$$
y = \frac{1 + C_3 e^{2x}}{1 - C_3 e^{2x}}
$$

Die Anfangsbedingung *y*(0) = 0 ergibt  $C_3 = -1$ , also:

$$
y = \frac{1 - e^{2x}}{1 + e^{2x}} = \frac{1 - e^{2x}}{1 + e^{2x}} \frac{e^{-x}}{e^{-x}} = \frac{e^{-x} - e^{x}}{e^{-x} + e^{x}} = -\frac{e^{x} - e^{-x}}{e^{x} + e^{-x}} = -\tanh(x)
$$

#### **17 Licht anschalten**

Am ersten Januar 2002 trat eine Empfehlung in Kraft, immer mit Licht zu fahren. Die Autofahrer kamen dieser Empfehlung jedoch nicht sofort nach. Es sei *b*(*t*) der Anteil derjenigen Autofahrer, welche die Empfehlung zur Zeit *t* befolgten. Wir können annehmen, dass die Anzahl der mit Licht fahrenden Autofahrer mit einer Geschwindigkeit wächst, welche proportional zum noch vorhandenen Anteil der Lichtmuffel ist. Formulieren und lösen Sie die entsprechende Differenzialgleichung für *b*(*t*).

#### **Ergebnis**

$$
b(t) = 1 - (1 - b_0) e^{-kt}
$$